# **ESTIMACION DE ESTADO EN SISTEMAS ELECTRICOS DE POTENCIA: PARTE I DETECCION DE ERRORES GRANDES**

## **RESUMEN**

Este es el primero de dos artículos que examinan el desempeño del estimador de estado en sistemas de potencia. En la parte I, se desarrolla e implementa el método convencional de mínimos cuadrados. Este es tomado como referencia en la parte II, en donde se desarrolla una metodología de optimización combinatorial aplicada al problema de la identificación de medidas erróneas con el fin de mejorar este procedimiento. Para este estudio se selecciona el método de colonias de hormigas. El estimador de estado se encarga de depurar la información que será usada como datos de entrada en otras aplicaciones como son; programas de despacho económico, análisis de contingencias, acciones correctivas de generación y perdidas negras, entre otras. A través de un ejemplo se presenta el procedimiento por medio del cual se identifican medidas erróneas y que servirá para fines comparativos en la parte II.

**PALABRAS CLAVES:** Estimador de estado, mínimos cuadrados, medidas erróneas

## **ABSTRACT**

*This is the first of two articles that examine the state estimator performance in power systems. In part I the conventional method of least squares is developed. In part II, this method is taken as a reference, where a combinatorial optimization methodology is applied to the problem of the identification of erroneous measurments, to improve the least squares procedure. For this study, the ant colonies method is selected. The state*  estimator purifies the information that will be used as input in other *applications, such as economic dispatch programs, contingency analysis programs, generation corrrection and black losses programs, among others. An example is presented in detail, to be used for comparison in part II.* 

**KEYWORDS:** S*tate estimator, least squares, erroneous measurments*

# **1. INTRODUCCIÓN**

En la comunidad académica es común encontrar aplicaciones o programas que permiten obtener el punto de operación de un sistema eléctrico a partir de una base de datos preestablecida. En la operación en tiempo real de los sistemas de potencia la obtención de estos datos es más compleja de lo que parece, debido al deterioro o perdida de la información en el proceso de lectura, transmisión y recepción de los datos. Antes de que se haga cualquier evaluación de la seguridad de un sistema o de que se tomen acciones de control para el mismo, se debe determinar un estado confiable del estado existente de la información.

El estimador de estado es, básicamente, una herramienta utilizada por los centros de control de energía eléctrica para una construcción, en tiempo real, del modelo eléctrico del sistema. Este modelo creado en tiempo real, debe ser confiable, sobre todo en la operación de mercados de energía, donde cuestiones económicas

*Fecha de Recibo: 21 abril de 2003 Fecha de Aceptación*: *22 de Mayo de 2003*

# **MAURICIO GRANADA**

Estudiante Maestría en Ingeniería Eléctrica U.T.P. e-mail: magra@utp.edu.co

**Grupo de Investigación en Planeamiento de Sistemas Eléctricos Universidad Tecnológica de Pereira** 

entran en conflicto, como son los límites de operación del sistema. La importancia dada a la estimación del estado de los sistemas eléctricos ha creado la necesidad de nuevas metodologías de análisis que mejoren la confiabilidad y precisión.

Con este trabajo, se pretende difundir el tema de la estimación de estado dentro de la comunidad universitaria y profesionales de la región interesados en el tema, el cual puede ser considerado dentro de muchas aplicaciones. Además, en la parte I se proporciona una herramienta de estimación de estado basada en el método tradicional de mínimos cuadrados que permite enfrentar el problema de optimización combinatorial de estimación de estado con errores conformativos discutido en la parte  $II$ .

La estimación de estado realiza un análisis matemático del sistema basándose en datos recolectados por medidores e información sobre los parámetros de los modelos de los componentes de la red. Está recolección

de información implica el análisis de mediciones muy grandes en la corriente y tensión, modelamiento de redes externas y detección errores en las mediciones de los parámetros que describen el estado de la red, estos últimos se conocen con el nombre de *errores grandes o groseros* en los cuales, una función debe detectar las mediciones erróneas y eliminarlas o substituirlas. Generalmente estos errores son causados por perdida de comunicación con medidores o introducción de ruido en la medida, por mala calibración o por defectos en los equipos.

## **2. DESCRIPCIÓN DEL PROBLEMA**

El modelo puede obtenerse del siguiente circuito DC:

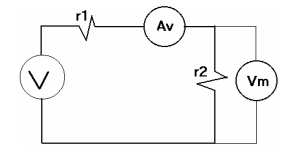

Figura 1. Circuito DC sencillo

 $Z_1 = A_v$  = Medición detectada por el amperímetro  $Z_2 = V_m$  = Medición detectada por el Voltímetro Las variables de estado a ser estimadas son el Voltaje y la Corriente, esto es  $X_1 = I$  y  $X_2 = V$ . Por lo tanto se pueden plantear las siguientes ecuaciones para los elementos *Z medidos* :

 $1$   $\cdot$   $\cdot$   $1$  $1$   $1$   $2$  $X_1 = \frac{1}{x+1} X_1 + e$  $r_1 + r$  $Z_1 = \frac{1}{r_1 + r_2} X_1 + e_1$ ; donde el termino  $\frac{1}{r_1 + r_2}$ 1  $r_1 + r$  es el responsable de relacionar los elementos activos del sistema y  $e_1$  es el error de la medición  $Z_1$ . Haciendo  $h_1 =$  $1$   $1$   $2$ 1  $r_1 + r$ la expresión anterior toma la forma:

$$
Z_1 = h_1 X_1 + e_1 \tag{1}
$$

Aplicando la misma metodología para obtener la medición  $Z_2$  se llega a:

$$
Z_2 = h_2 X_2 + e_2 \tag{2}
$$

donde  $h_1 = h_2$ ,  $e_2$  es el error de la medición  $Z_2$  y  $X_2$  es la variable de estado correspondiente al voltaje.

En el caso de tener *n* variables de estado y *m* mediciones se puede configurar el siguiente sistema:

56 Scientia et Technica Año IX, No 22, Octubre 2003. UTP

$$
Z_1 = h_{11}X_1 + h_{12}X_2 + ... + h_{1n}X_n + e_1
$$
  
\n
$$
Z_2 = h_{21}X_1 + h_{22}X_2 + ... + h_{2n}X_n + e_2
$$
  
\n
$$
\vdots
$$
  
\n
$$
Z_m = h_{m1}X_1 + h_{m2}X_2 + ... + h_{mn}X_n + e_m
$$
  
\n(3)

Nótese que la cantidad de variables de estado puede diferir de la cantidad de mediciones debido a que pueden existir mediciones redundantes, lo cual es necesario en caso de que una de las mediciones definitivamente no sirva a causa del deterioro. El sistema anterior se puede expresar en forma matricial

$$
Z = [H]X + e \tag{4}
$$

$$
e = Z - HX = Z_{\text{mediada}} - Z_{\text{verdadera}} \tag{5}
$$

Para diferenciar los datos estimados de los medidos, se adopta la siguiente nomenclatura:

$$
\hat{e} = Z - H\hat{X}
$$

donde  $\hat{e}$  y  $\hat{X}$  denotan los estimativos de los errores y de las variables de estado respectivamente.

$$
\hat{e} = Z - \hat{Z} = Z - H\hat{X} = HX + e - H\hat{X} \tag{6}
$$

Finalmente se obtiene una expresión para el estimativo del error dada por:

$$
\hat{e} = e - H(\hat{X} - X) \tag{7}
$$

Para minimizar (7), existen dos funciones objetivo muy usadas en la literatura. El método de los mínimos cuadrados (WLS)

$$
f = \sum_{j=1}^{m} W_j e_j^2 \tag{8}
$$

El método de los valores absolutos (LAV)

$$
f = \sum_{j=1}^{m} W_j s_j \tag{9}
$$

Donde  $W_i$  es un factor de ponderación que permite tratar mas favorablemente aquellas mediciones que se consideran más exactas.  $e_i$  es el error y  $s_i$  son los valores absolutos de los errores [1].

#### **3. METODO DE LOS MINIMOS CUADRADOS.**

$$
f = \sum_{j=1}^{m} W_j e_j^2
$$

Usando el criterio de primera derivada igual a cero, se puede conocer si un punto es crítico y posteriormente saber si éste es un mínimo local. Se conforma, entonces, la Matriz Jacobiana [2].

Scientia et Technica Año IX, No 22, Octubre 2003. UTP 57

$$
\frac{\partial f}{\partial x}\Big|_{\mathcal{X}} = \begin{bmatrix} W_1 e_1 \frac{\partial e_1}{\partial X_1} + W_2 e_2 \frac{\partial e_2}{\partial X_1} + \dots + W_m e_m \frac{\partial e_m}{\partial X_1} \\ W_1 e_1 \frac{\partial e_1}{\partial X_2} + W_2 e_2 \frac{\partial e_2}{\partial X_2} + \dots + W_m e_m \frac{\partial e_m}{\partial X_2} \\ \vdots \\ W_1 e_1 \frac{\partial e_1}{\partial X_n} + W_2 e_2 \frac{\partial e_2}{\partial X_n} + \dots + W_m e_m \frac{\partial e_m}{\partial X_n} \end{bmatrix} = 0 \quad (10)
$$

Separando algunos términos y escribiendo en forma matricial se obtiene:

$$
\left[\frac{\partial e_{ij}}{\partial X_i}\right]_{\substack{i=1,2,\dots,n\\j=1,2,\dots,m}}\left\|W_{ii}\right\|_{i=1,2,\dots,m}\left\| \begin{matrix} \hat{e}_1\\ \hat{e}_2\\ \vdots\\ \hat{e}_n \end{matrix} \right\| = 0 \tag{11}
$$

La derivada parcial *X i ij X*  $\left[\frac{\partial e_{\scriptscriptstyle ij}}{\partial X_{\scriptscriptstyle i}}\right]$  $\overline{\phantom{a}}$  $\rfloor$ L ∂ ∂ permite obtener los

coeficientes que conforman la matriz H en forma transpuesta, por lo tanto:

$$
H^{T}[W_{ii}]_{i=1,2,...m}\begin{bmatrix} \hat{e}_{1} \\ \hat{e}_{2} \\ \vdots \\ \hat{e}_{n} \end{bmatrix} = 0
$$

Usando (6) y (7), despejando  $\hat{e}$  y definiendo Ganancia  $= G = H<sup>T</sup>WH$  se llega a:

$$
\hat{e} = (I - HG^{-1}H^T W)e = 0 \tag{12}
$$

Esta es una *solución directa* para un sistema DC. En sistemas AC las ecuaciones de medición no son lineales y por lo tanto se requieren soluciones iterativas [1] y [2].

#### **4. ESTADISTICAS ERRORES Y ESTIMADOS**

La función de probabilidad de densidad define la campana que permite encontrar la probabilidad de que *e* ocurra en un intervalo [*a*...*b*] y está dada por la expresión:

$$
PDF(e) = \frac{1}{\sigma \sqrt{2\pi}} \exp\left(\frac{-e^2}{2\sigma^2}\right)
$$
 (13)

Donde  $\sigma$  se define como la desviación estándar y  $\sigma^2$ como la varianza de un número aleatorio.

Por lo tanto la probabilidad que ocurra *e* en un intervalo [a b] (ver Fig. 2) esta dada por:

$$
P_r(a < e < b) = \int_a^b PDF(e) \tag{14}
$$

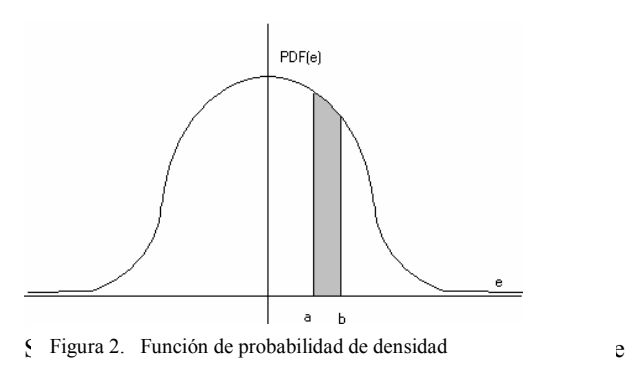

determinada. La función PDF (*e*) no puede ser integrada directamente, por lo tanto, las áreas bajo la curva se han tabulado como se muestra a continuación.

| k              | 0.05  | 0.025 | 0.01  | 0.005 | k  | 0.05  | 0.025 | 0.01  | 0.005 |
|----------------|-------|-------|-------|-------|----|-------|-------|-------|-------|
| 1              | 3.84  | 5.02  | 6.64  | 7.88  | 11 | 19.68 | 21.92 | 24.73 | 26.76 |
| 2              | 5.99  | 7.38  | 9.21  | 10.6  | 12 | 21.03 | 23.34 | 26.22 | 28.3  |
| 3              | 7.82  | 9.35  | 11.35 | 12.84 | 13 | 22.36 | 24.74 | 27.69 | 29.82 |
| 4              | 9.49  | 11.14 | 13.28 | 14.86 | 14 | 23.69 | 26.12 | 29.14 | 31.32 |
| 5              | 11.07 | 12.83 | 15.09 | 16.75 | 15 | 25    | 27.49 | 30.58 | 32.8  |
| 6              | 12.59 | 14.45 | 16.81 | 18.55 | 16 | 26.3  | 28.85 | 32    | 34.27 |
| $\overline{7}$ | 14.07 | 16.01 | 18.48 | 20.28 | 17 | 27.59 | 30.19 | 33.41 | 35.72 |
| 8              | 15.51 | 17.54 | 20.09 | 21.96 | 18 | 28.87 | 31.53 | 34.81 | 37.16 |
| 9              | 16.92 | 19.02 | 21.67 | 23.59 | 19 | 30.14 | 32.85 | 36.19 | 38.58 |
| 10             | 18.31 | 20.48 | 23.21 | 25.19 | 20 | 31.41 | 34.17 | 37.57 | 40    |

Tabla 1. Tabulación de áreas bajo la curva para la PDF

El factor W es mayor a medida que las mediciones son más exactas. Mientras que la varianza al ser mayor hace que la campana sea más cerrada. Lo anterior evidencia una relación reciproca entre estos dos ponderados [1]:

$$
W = \frac{1}{\sigma^2} \tag{15}
$$

Haciendo  $\frac{1}{\sigma^2} = R^{-1}$ y utilizando la definición de

Ganancia de la expresión (12) la función objetivo queda

$$
f = \sum_{j=1}^{m} W_j e_j^2 = \sum_{j=1}^{m} \frac{e_j^2}{\sigma^2 j}
$$

## **5. ESTIMACIÓN EN SISTEMAS AC**

Cambiar el sistema de la expresión (11) para obtener el modelo AC es relativamente fácil, basta con tener en cuenta que la matriz Jacobiana [H] obtenida en (10) queda en función de las variables de estado [3], esto es:

$$
H_X^T R^{-1} \Big| Z - h(\hat{X}) \Big| = 0 \tag{16}
$$

Donde  $H_X^T$  es la matriz Jacobiana en función de las variables de estado.  $h(\hat{X})$  es un arreglo de funciones no lineales que expresan las cantidades medidas en términos de las variables de estado. La expresión (16) debe ser linealizada a través de un método iterativo. Para ello se hace expansión en series de Taylor alrededor de un punto inicial [1].

$$
X^{k+1} = X^{(0)} + G_X^{(0)^{-1}} H_X^{(0)^T} R^{-1} e^{(0)} \tag{17}
$$

# **6. ESTRUCTURA Y FORMACIÓN DE** *H <sup>X</sup>*

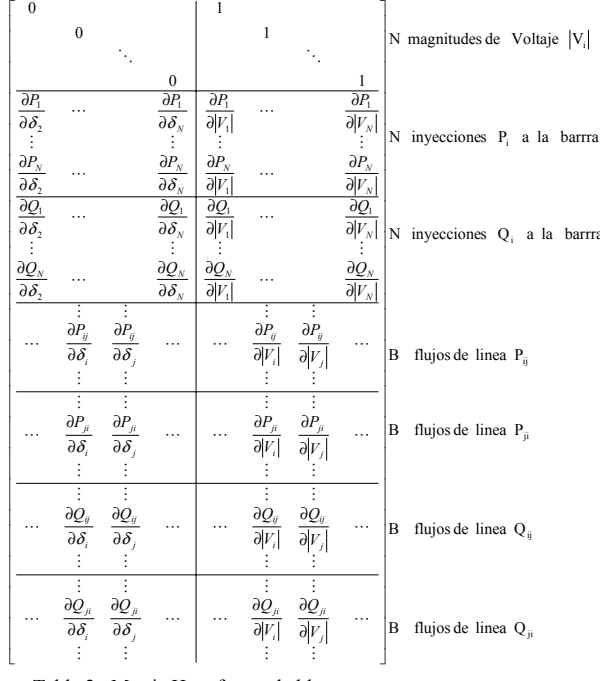

Tabla 2. Matriz H en forma de bloques

Para la formación de la matriz Jacobiana es recomendable consolidar la información de forma estructurada. Para esto se hace un agrupamiento de los datos recolectados (mediciones) y calculados en función de cada una de las posibles medidas eléctricas del sistema. La estructura aquí utilizada en cada iteración tiene la apariencia mostrada en la tabla 2 y 3 [1].

#### **7. EJEMPLO DE APLICACIÓN**

Se toma como ejemplo, el sistema de 4 nodos planteado en [1]. El sistema se conforma por 4 barras y cuatro líneas, donde los datos de línea se muestran en la tabla 4 y se conforman por las impedancias serie en por unidad (r+jx), las susceptancias de carga de la línea (y/2), las mediciones de potencia activa y reactiva de la barra *i* a la barra *j* y viceversa (mediciones *Z* ) así como también la varianza de cada medición (mediciones *V* ). Los datos de barra de la tabla 5 muestran la información correspondiente a la potencia activa, reactiva y al voltaje en cada barra necesarias para hallar el punto de operación a través de flujo de potencia tradicional. Adicionalmente se muestra la información correspondiente a las mediciones de P, Q y V (mediciones *Z* ), así como también la varianza de cada medición (mediciones *V* ).

La Tolerancia es igual a 0.001 y el intervalo de Confianza de 99 por ciento.

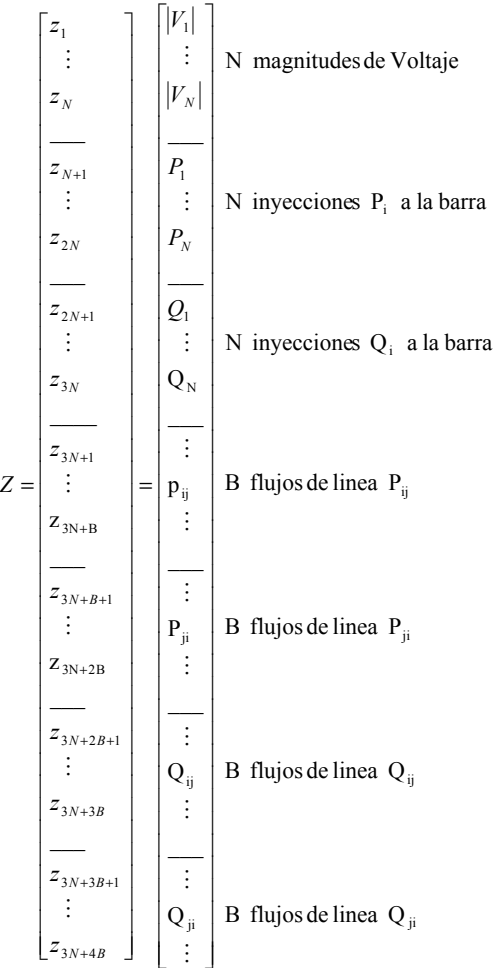

Tabla 3. Vector de mediciones en forma de bloques

|                |   |                        |         |             | <b>Mediciones de Linea</b> |      |      |             | <b>Varianza Mediciones</b> |       |       |
|----------------|---|------------------------|---------|-------------|----------------------------|------|------|-------------|----------------------------|-------|-------|
| i              |   | $r+ix$                 | y/2     | <b>ZPij</b> | ZPji                       | ZQij | ZQji | <b>VPii</b> | <b>VPii</b>                | VQji  | VPii  |
| 1              | 2 | $0.01008 +$<br>0.0504i | 0.05125 | 0.38        | 0.384                      | 0.22 | 0.31 | 0.01        | 0.02                       | 0.001 | 0.05  |
| ı              | 3 | $0.00744 +$<br>0.0372i | 0.03875 | 0.98        | 0.97                       | 0.61 | 0.64 | 0.01        | 0.01                       | 0.02  | 0.02  |
| $\overline{c}$ | 4 | $0.00744 +$<br>0.0372i | 0.03875 | 1.31        | 1.33                       | 0.74 | 0.73 | 0.02        | 0.005                      | 0.005 | 0.02  |
| 3              | 4 | $0.01272 +$<br>0.0636i | 0.0636  | 1.03        | 1.04                       | 0.6  | 0.57 | 0.001       | 0.01                       | 0.002 | 0.001 |

Tabla 4. Datos de Línea  $Z =$  Mediciones;  $V =$  Varianzas

|                |             |                    |      |                       |              | <b>Mediciones</b><br>de Barra |              | Varianza de las<br>mediciones |          |           |                |
|----------------|-------------|--------------------|------|-----------------------|--------------|-------------------------------|--------------|-------------------------------|----------|-----------|----------------|
| N              | $Pg + jQg$  | $P d + j Q d$      | Volt | Tip o<br><b>Barra</b> | Ang          | ZV                            | ZP           | zo                            | V v o 1t | <b>VP</b> | V <sub>O</sub> |
| 1              | $0 + 0i$    | $0.5 +$<br>0.30991 |      | 1                     | $\mathbf{0}$ | $\mathbf{0}$                  | 1.2          | 0.605                         | 0.001    | 0.002     | 0.003          |
| $\overline{c}$ | $0 + 0i$    | $1.7 +$<br>1.0535i | 1    | $\overline{2}$        | $\mathbf{0}$ | $\mathbf{0}$                  | $\mathbf{0}$ | $\mathbf{0}$                  | 0.002    | 0.003     | 0.001          |
| 3              | $0 + 0i$    | $2 +$<br>1.2394i   | 1    | $\overline{2}$        | $\mathbf{0}$ | 0.92                          | $\theta$     | $\mathbf{0}$                  | 0.003    | 0.001     | 0.002          |
| $\overline{4}$ | $3.18 + 0i$ | $0.8 +$<br>0.49581 | 1.02 | 3                     | $\mathbf{0}$ | $\mathbf{0}$                  | $\mathbf{0}$ | $\mathbf{0}$                  | 0.002    | 0.002     | 0.003          |

Tabla 5. Datos de barra

Para obtener los resultados de la primera iteración siguiendo el algoritmo de la figura 3, se organiza el vector de mediciones en forma de bloques de acuerdo a la tabla 3. Así como la matriz dispersa de varianzas.

|                | <b>MEDICIONES</b> |          | <b>VARIANZAS</b>    |       |  |  |  |
|----------------|-------------------|----------|---------------------|-------|--|--|--|
|                |                   | Vector Z | Matriz de Varianzas |       |  |  |  |
|                | V3                | 0.92     | Varianzas (1,1)     | 0.003 |  |  |  |
| Datos de barra | P1                | 1.2      | Varianzas (2,2)     | 0.002 |  |  |  |
|                | Q1                | 0.605    | Varianzas (3,3)     | 0.003 |  |  |  |
|                | P12               | 0 38     | Varianzas (4,4)     | 0.01  |  |  |  |
|                | P23               | 0.98     | Varianzas (5,5)     | 0.01  |  |  |  |
|                | P <sub>24</sub>   | 1.31     | Varianzas (6,6)     | 0.02  |  |  |  |
|                | P34               | 1.03     | Varianzas (7,7)     | 0.001 |  |  |  |
|                | P <sub>21</sub>   | 0 3 8 4  | Varianzas (8,8)     | 0.02  |  |  |  |
|                | P32               | 0.97     | Varianzas (9,9)     | 0.01  |  |  |  |
|                | P42               | 1.33     | Varianzas (10,10)   | 0.005 |  |  |  |
| Datos de Línea | P43               | 1.04     | Varianzas (11,11)   | 0.01  |  |  |  |
|                | O12               | 0.22     | Varianzas (12,12)   | 0.001 |  |  |  |
|                | Q23               | 0.61     | Varianzas (13,13)   | 0.02  |  |  |  |
|                | 024               | 0.74     | Varianzas (14,14)   | 0.005 |  |  |  |
|                | Q34               | 0.6      | Varianzas (15,15)   | 0.002 |  |  |  |
|                | Q21               | 0.31     | Varianzas (16,16)   | 0.005 |  |  |  |
|                | O32               | 0.64     | Varianzas (17,17)   | 0.02  |  |  |  |
|                | O42               | 0.73     | Varianzas (18,18)   | 0.02  |  |  |  |
|                | Q43               | 0.57     | Varianzas (19,19)   | 0.001 |  |  |  |

Tabla 6**.** Vector de mediciones Z y Matriz de varianzas

Se calcula el vector de error *e* aplicando la expresión 5 y se obtiene :

| e(1,1)   | $-0.08$ | e(11,11) | 0.9783 |
|----------|---------|----------|--------|
| e(2,2)   | 1.2     | e(12,12) | 0.2712 |
| e(3,3)   | 0.695   | e(13,13) | 0.6487 |
| e(4,4)   | 0.38    | e(14,14) | 1.2957 |
| e(5,5)   | 0.98    | e(15,15) | 0.966  |
| e(6,6)   | 1.4134  | e(16,16) | 0.3613 |
| e(7,7)   | 1.0905  | e(17,17) | 0.6787 |
| e(8,8)   | 0.384   | e(18,18) | 0.243  |
| e(9,9)   | 0.97    | e(19,19) | 0.3278 |
| e(10,10) | 1.2245  |          |        |

Tabla 7. Vector de errores *e*

La matriz Jacobiana se calcula de acuerdo a la tabla 2 y se encuentra que la forma de dicha matriz es:

| $\Omega$   | 0          | 0          |            | $\Omega$   | 0          | $\Omega$   |
|------------|------------|------------|------------|------------|------------|------------|
| 44.926     | $-25.8478$ | 0          | 8.9852     | $-3.8156$  | $-5.1696$  | $\Omega$   |
| 3.8156     | $-8.9852$  | 0          | 44.746     | $-19.0781$ | $-25.8478$ | $\Omega$   |
| $-19.0781$ | $-25.8478$ | 0          | 26.9556    | $-3.8156$  | $-5.1696$  | 0          |
| 44.836     | 0          | $-26.3648$ | $-3.8156$  | 26.9556    | 0          | $-5.1696$  |
| $\Omega$   | 40.864     | $-15.4209$ | $-5.1696$  | 0          | 24.5798    | $-3.0237$  |
| $-26.3648$ | $-15.4209$ | 42.5149    | $\Omega$   | $-5.273$   | $-3.0842$  | 25.0714    |
| 19.0781    | 25.8478    | 0          | 8.9852     | $-11.4469$ | $-15.5087$ | 0          |
| $-44.836$  | $\Omega$   | 26.3648    | $-11.4469$ | 8.9852     | 0          | $-15.7155$ |
| 0          | $-40.864$  | 15.4209    | $-15.5087$ | $\Omega$   | 8.1933     | $-9.1921$  |
| 26.3648    | 15.4209    | $-42.5149$ | 0          | $-15.6121$ | $-9.1316$  | 8.3571     |
| 3.8156     | 5.1696     | 0          | 134.4054   | $-19.0781$ | $-25.8478$ | 0          |
| $-8.9852$  | 0          | 5.273      | $-19.0781$ | 134.4304   | 0          | $-25.8478$ |
| $\Omega$   | $-8.1933$  | 3.0842     | $-25.8478$ | $\Omega$   | 122.5145   | $-15.1185$ |
| 5.273      | 3.0842     | $-8.5243$  | $\Omega$   | $-26.3648$ | $-15.4209$ | 124.9141   |
| $-3.8156$  | $-5.1696$  | 0          | 44.836     | $-57.3369$ | $-77.6459$ | $-0.1045$  |
| 8.9852     | 0          | $-5.273$   | $-57.3119$ | 44.836     | $-0.0775$  | -78.6564   |
| $\Omega$   | 8.1933     | $-3.0842$  | $-77.6209$ | $-0.0775$  | 40.864     | -46.0394   |
| $-5.273$   | $-3.0842$  | 8.5243     | $-0.1272$  | $-78.1876$ | $-45.7852$ | 41.6813    |

Tabla 8. Matriz Jacobiana *Hx*

Se calcula la matriz de ganancias *Gx* de acuerdo a la expresión 12.

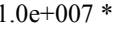

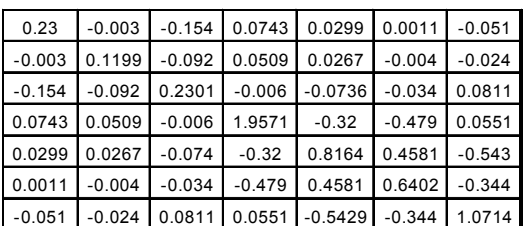

Tabla 9. Matriz de Ganancias *Gx*

La suma ponderada es

.

$$
\sum_{j=1}^{mediciones} \left(\frac{\hat{e}_j}{\sigma_j}\right)^2 = 3958 \quad \text{lo}
$$

cual es mayor al valor 26,22 obtenido de la tabulación de la tabla 1, por lo tanto, debe calcularse la covariante y el error estándar.

*mediciones num*

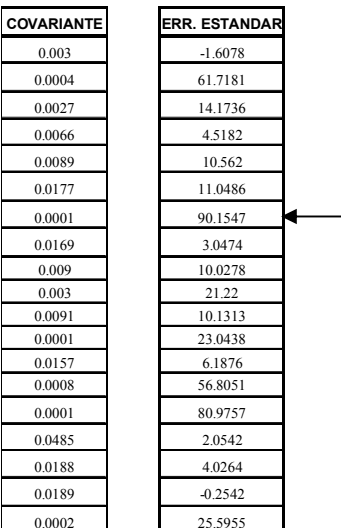

Tabla 10. Vectores de covariantes y errores

El error estándar más grande esta asociado con la posición de la medición  $Z_7$  (P34) con un valor de 90.1547. Por lo tanto, se elimina esta medición y se vuelve a ejecutar el estimador de estado desde el conjunto de mediciones original, así como desde el punto de operación inicial.

# **8. CONCLUSIONES**

Los errores grandes o groseros pueden actuar sobre otras mediciones ocasionando alteraciones en los datos estadísticos. Este tipo de error se evalúa en el segundo articulo y recibe el nombre de error conformativo o iterativo. La metodología aquí estudiada resulta ineficiente para este tipo de errores.

El estimador de estado en sistemas de potencia es de gran importancia en la operación de mercados de energía, donde cuestiones económicas entran en conflicto, como son los límites de operación del sistema.

El estimador de estado invierte su mayor esfuerzo en el calculo y construcción de la matriz Jacobiana y la matriz de ganancia, las cuales son muy grandes y en el caso de la segunda muy dispersa. Debido a la natura dispersa de la matriz de ganancia, no se invierte explícitamente. En lugar de ello, se emplea ordenamiento óptimo y la factorización LDU.

Cuando se detectan mediciones erróneas, los estimados de estado no son confiables. Lo que significa que datos erróneos considerables se tienen que filtrar e identificar a través de pruebas estadísticas.

## **9. AGRADECIMIENTOS**

Los autores agradecen a la Universidad Tecnológica de Pereira, Colombia, por el apoyo prestado al grupo de planeamiento de sistemas eléctricos de la maestría en ingeniería eléctrica.

# **BIBLIOGRAFÍA**

[1] ALLEN J. WOOD, BRUCE F. , *Power Generation Operation and Control*, Ed. Book News, Estados Unidos 1996.

[2] JHON J. GRAINGER, WILLIAM D. STEVENSON Jr., *Análisis de sistemas de Potencia* , McGRAW-HILL, México 1998.

[3] EDUARDO ASADA, WALMIR DE FREITAS E ARIOVALDO GARCIA, *Identificación de errores iterativos y conformativos en estimación de estado*, XIV Congreso brasilero de automática.

[4] MONTICELLI, A. E GARCIA, A. (1983). Reliable bad data processing for real-time state estimation, IEEE Transactions on Power Apparatus and Systems 102: 1126{1139.

[5] MONTICELLI, A., WU, F. E YEN, M. (1986). *Multiple bad data identi\_cation for state estimation by combinatorial optimization*, IEEE Transactions on Power Apparatus and Systems 1(3): 361 {369.

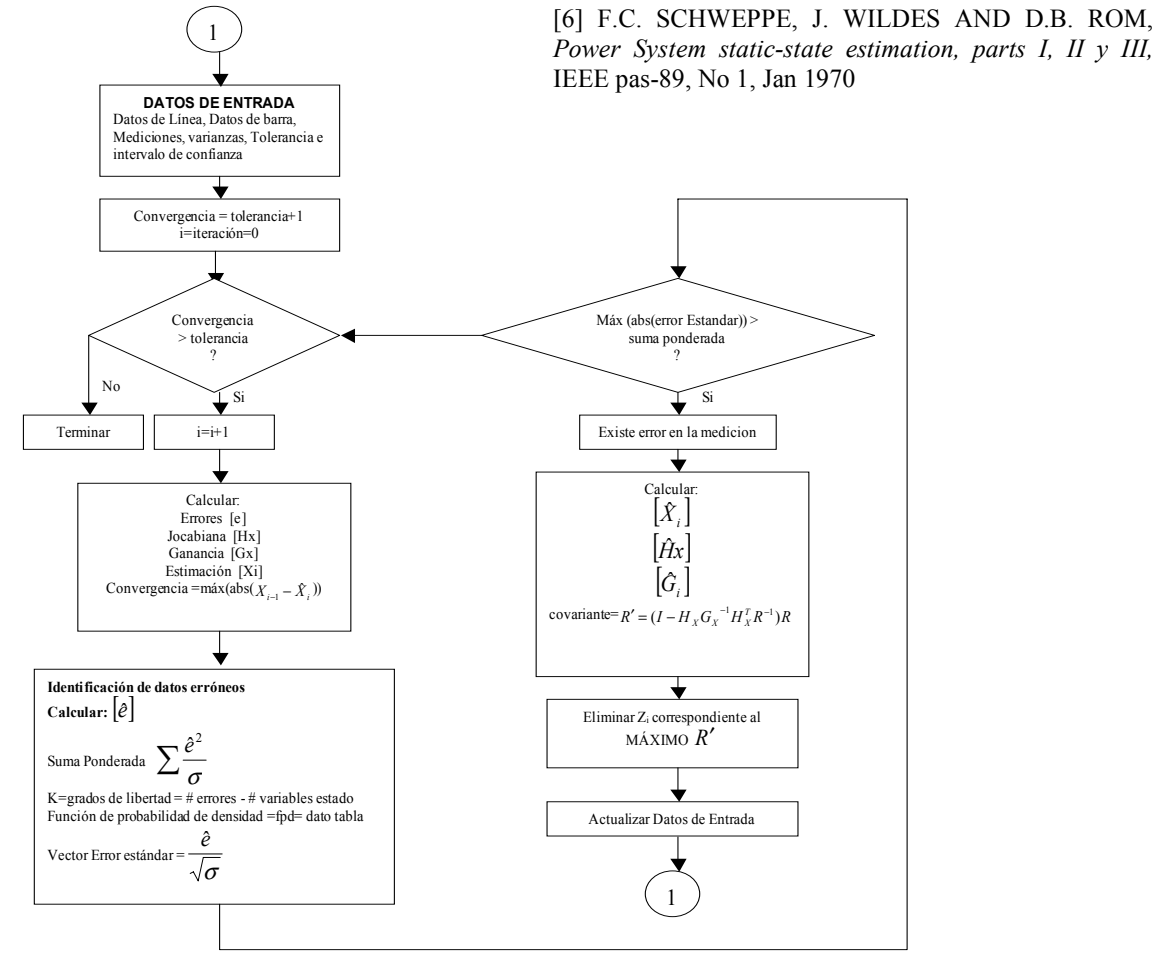

Figura 3. Diagrama de Flujo del Estimador de Estado